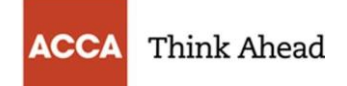

## Минимальные технические требования для прохождения экзамена АССА в дистанционном режиме

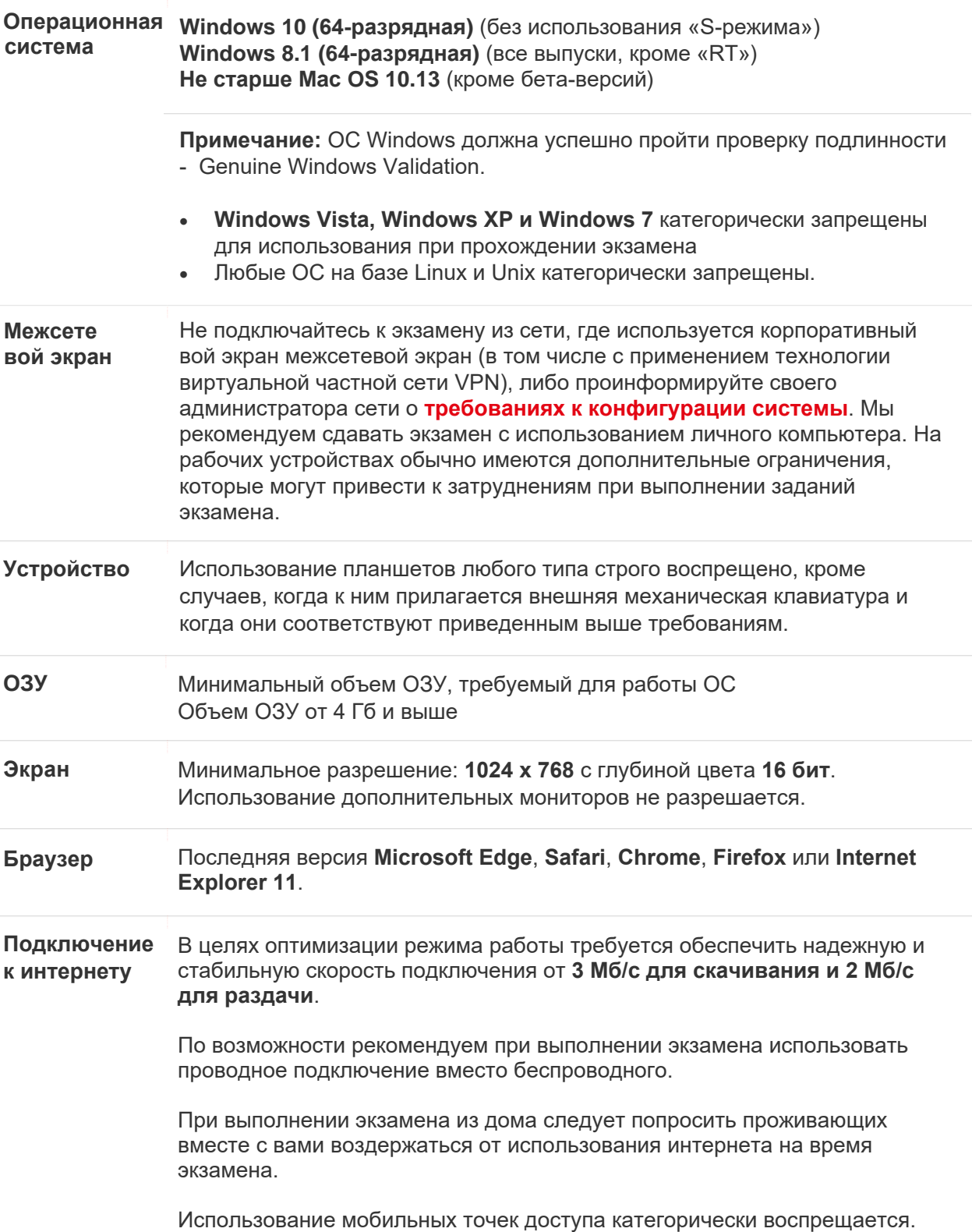

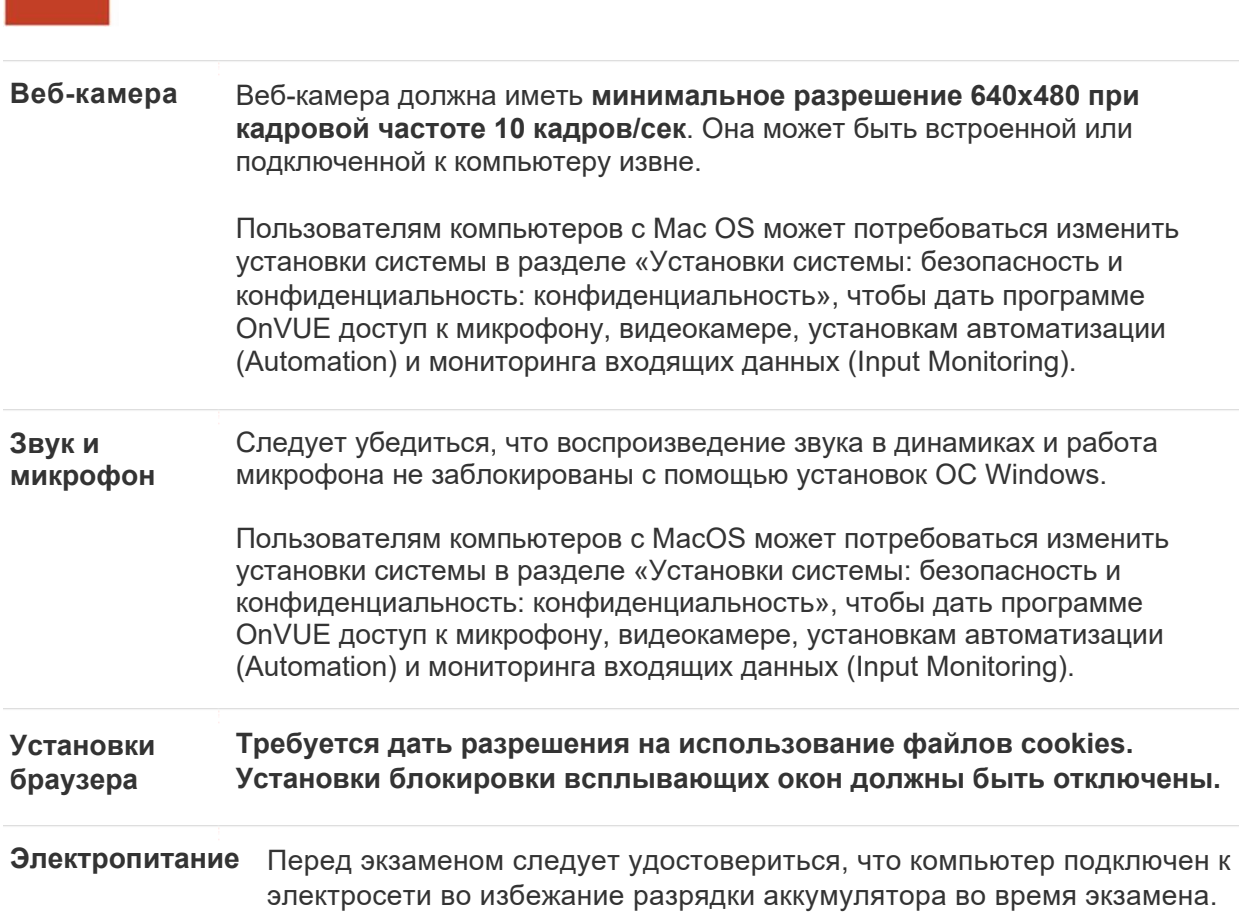

**ACCA** Think Ahead